# NULL et UNKNOWN

#### Lætitia Avrot

© EnterpriseDB Corporation 2023 - All Rights Reserved

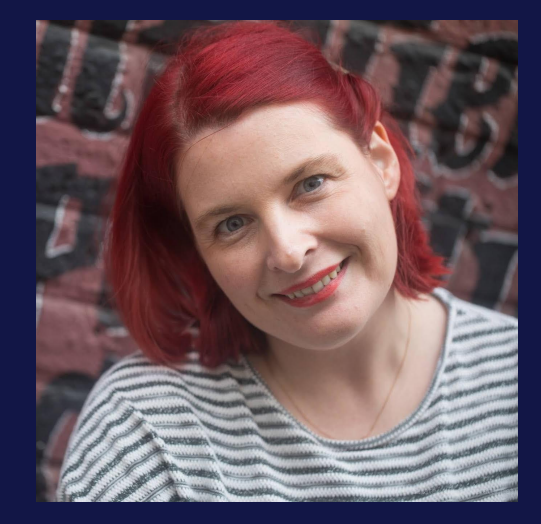

### Lætitia Avrot

**EDB** 

**age)** 

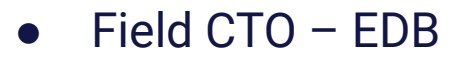

- Trésorière de PostgreSQL Europe
- Fondatrice de Postgres women
- Contributrice reconnue du projet PostgreSQL

# programme / · Définitions

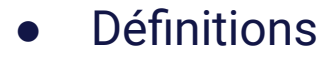

- La logique booléenne
- Quizz!

Au

## Définitions<sup>'</sup>

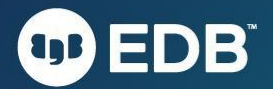

Every data type includes a special value, called the null value, sometimes denoted by the keyword NULL.

Null Special value that is used to indicate the absence of any data value

> ISO/IEC 9075-1:2016, Information technology — Database languages — SQL — Part 1: Framework (SQL/Framework)

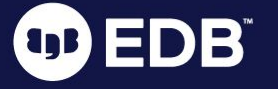

### Null n'est pas

- Une chaîne vide
- Une chaîne avec des espaces
- La chaîne 'NULL'
- 0

#### ON THE HOOK

### THIS GUY GOT THE LICENSE PLATE "NULL" AND IT WAS A TOTAL DISASTER

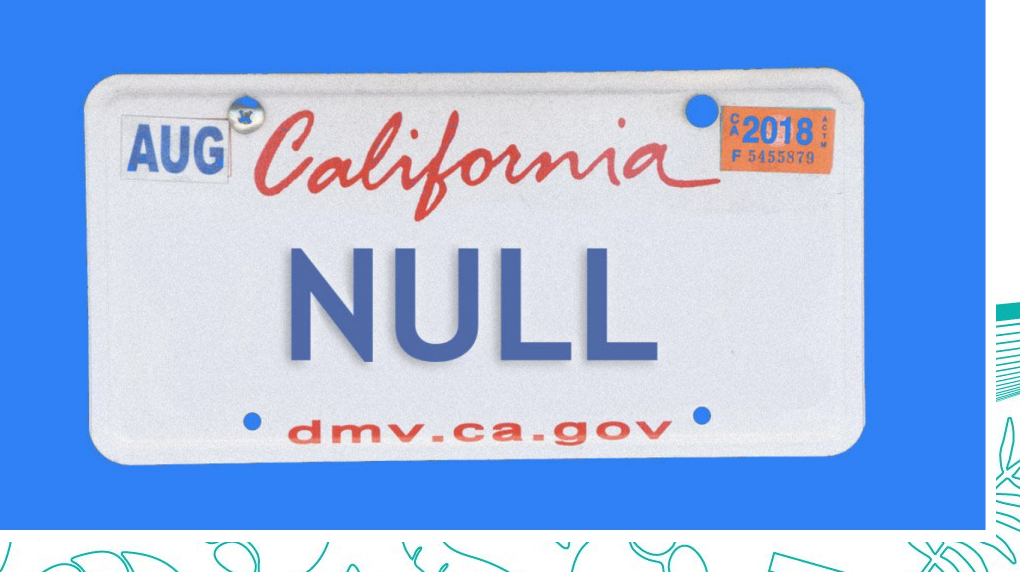

 $\Lambda$ 

© EnterpuseDB Corporation 2023 HAll Rights Reserved

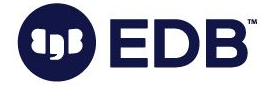

## Unknown

Value of the Boolean data type is either true or false. The truth value of unknown is sometimes represented by the null value.

ISO/IEC 9075-1:2016, Information technology — Database languages — SQL — Part 1: Framework (SQL/Framework)

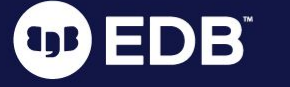

© EnterpriseDB Corporation 2023 - All Rights Reserved

### Donc, un booléen peut prendre 4 valeurs différentes

- vrai
- faux
- unknown
- null

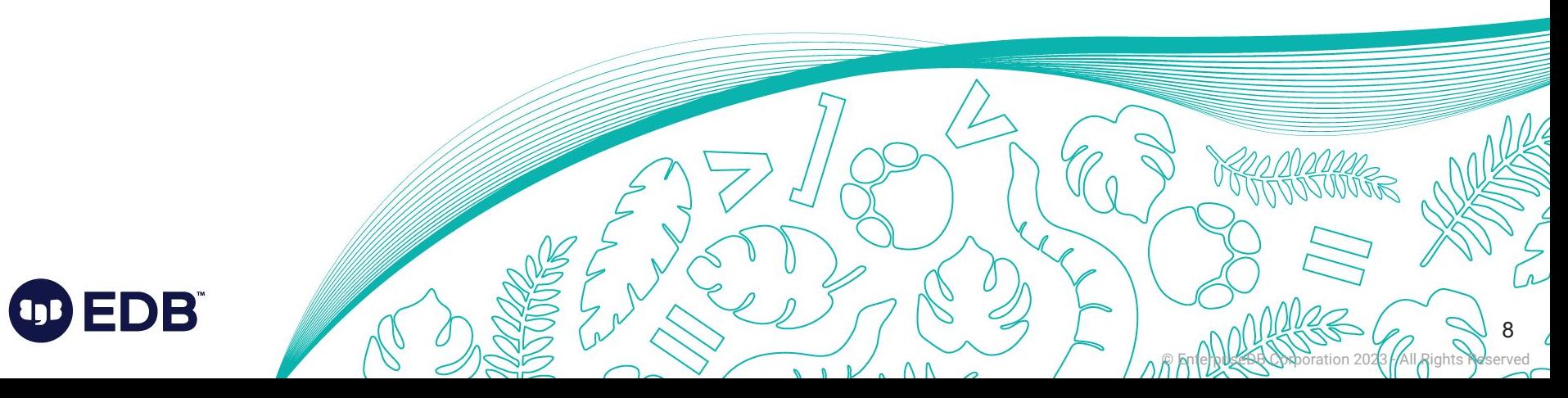

test=> create table test (test boolean); CREATE TABLE test=> insert into test values (true),(false),(unknown),(null) ;

2019-10-14 18:08:52.088 CEST [5688] ERROR: column "unknown" does not exist at character 41 does not exist at character 41

2019-10-14 18:08:52.088 CEST [5688] STATEMENT: insert into test values (true),(false),(unknown),(null); ERROR: column "unknown" does not exist LINE 1: insert into test values (true),(false),(unknown), (null);

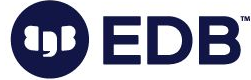

```
test=> insert into test values (true), (false), (null),
(null);
INSERT 0 4
test=> select * from test;
  test 
------
  t
  f
                   Psql par défaut affiche un espace pour les valeurs nulles(4 rows)
 EDBÏ
                                                                           10
```
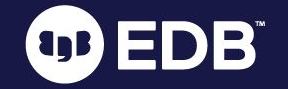

Afficher null test=# \pset null 'Ada Lovelace' Null display is "Ada Lovelace". test=# select \* from test; test ------------- t f Ada Lovelace Ada Lovelace (4 rows)

### La fonctionnalité T031 de la norme SQL

<boolean literal> ::=

TRUE

| FALSE

| UNKNOWN

Est-ce que Postgres ne serait pas conforme à la norme?

© EnterpuseDB Corporation 2023 HAll Rights Reserved

 $\wedge$  f

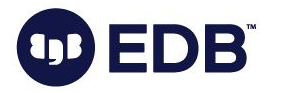

### This specification does not make a distinction between the null value of the boolean data type and the truth value Unknown that is the result of an SQL predicate, search condition, or boolean value expression; they may be used interchangeably to mean exactly the same thing.

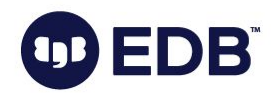

## La logique à 3 valeurs

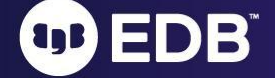

# Écrire une table de vérité en SQL

select coalesce(ros.a::text,'unknown') as and truth table, ros.a and cols.a as t, ros.a and cols.b as f, ros.a and cols.c as unknown from (values(true, false, null::boolean)) as cols (a,b,c), (values (true),(false),(null)) as ros (a) and truth table | t | f | unknown -----------------+--------------+---+------------- true  $| t \rangle$  | t  $| f |$  Ada Lovelace  $false$  | f | f | f unknown | Ada Lovelace | f | Ada Lovelace (3 rows)

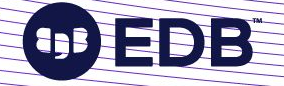

# 3 logisticiens rentrent dans un bar…

**EDB** 

#### THREE LOGICIANS WALK INTO A BAR...

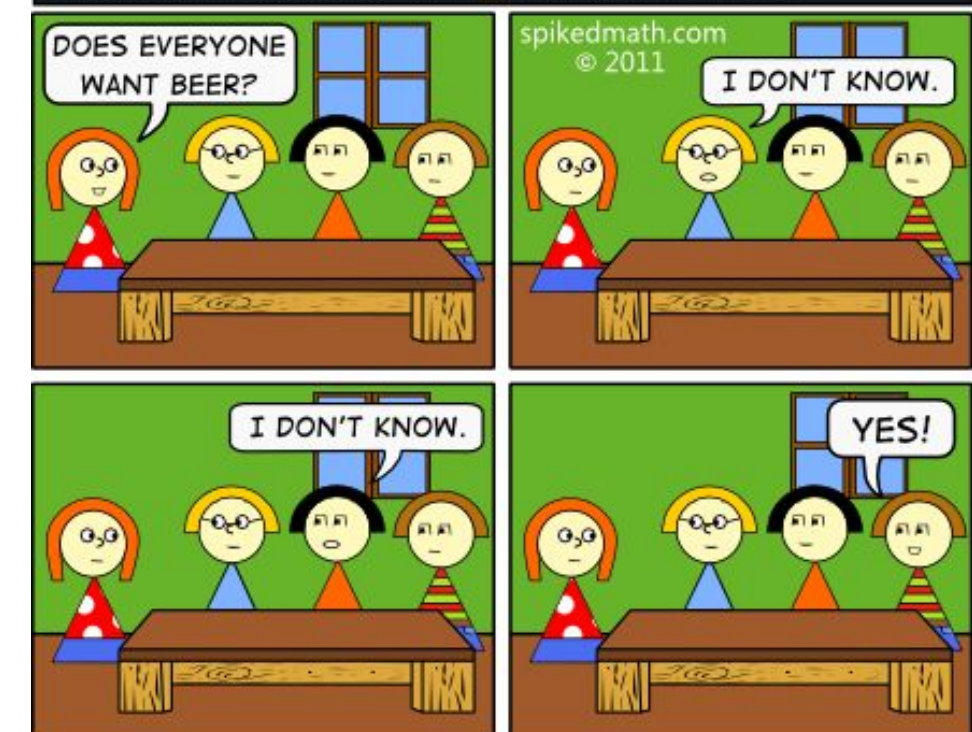

Joke and Image from Mike [http://spikedmath.com](http://spikedmath.com/)

### La logique à 4 valeurs?

- La logique à 3 valeurs est mal comprise
- Voulons-nous vraiment ajouter de l'incompréhension et de la complexité?
- Que serait le résultat de null and unknown?

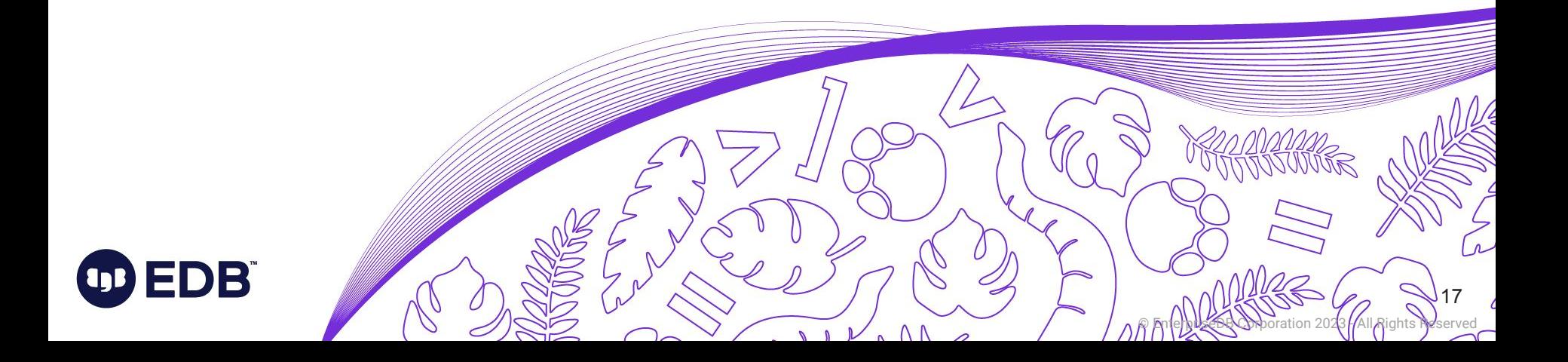

# Quizz!

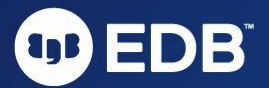

How many rows will this query return ?

select a, b from (values (1, true), (2, false), (3, null)) as t (a,b) where null;

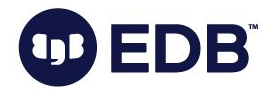

select a, b from (values (1, true), (2, false), (3, null)) as t (a,b) where null;

 $a \mid b$ ---+---- (0 rows)

### null dans une clause where est traité comme false.

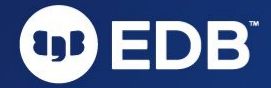

How many rows will this query return ?

select a, b from (values (1, true), (2, false), (3, null)) as t (a,b) where  $t.b \Leftrightarrow 'aa';$ 

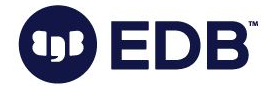

select a, b from (values (1, true), (2, false),  $(3, null)$  as t  $(a,b)$ where  $t.b \Leftrightarrow 'aa';$ 

 a | b ---+---- 2 | bb (1 row)

Les opérateurs d'inégalité ou d'égalité renvoient toujours null si l'un des opérandes est null. 2008 aux 25

How many rows will this query return ? select a, b from (values (1, true), (2, false), (3, null)) as t (a,b) where t.b is distinct from 'aa';

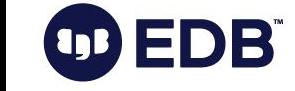

select a, b from (values (1, true), (2, false), (3, null)) as t (a,b) where t.b is distinct from 'aa';

 a | b ---+---- 2 | bb 3 | (2 rows)

### Is distinct signifie "n'est pas identique". Et "identique" en SQL avec null est:

If V1 and V2 are both the null value, then V1 is identical to V2.

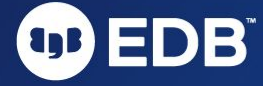

How many rows will this query return ? select a, b from (values (1, 'aa'), (2, 'bb'), (3, null)) as t (a,b) where t.b in ('aa', null);

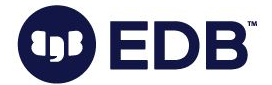

select a, b from (values (1, 'aa'), (2, 'bb'), (3, null)) as t (a,b) where t.b in ('aa', null);

 $a \mid b$ ---+---  $1 \vert$  aa (1 row)

### t.b in ('aa',null) est équivalent à  $t.b = 'aa'$  or  $t.b = null$

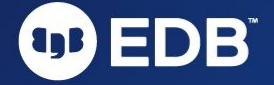

How many rows will this query return ?

select a, b from (values (1, true), (2, false), (3, null)) as t (a,b) where t.b not in ('aa',null);

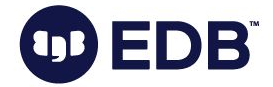

select a, b from (values (1, 'aa'), (2, 'bb'), (3, null)) as t (a,b) where t.b not in ('aa',null); a | b ---+--- (0 rows)

t.b not in ('aa', null) est équivalent à 'aa' <> 'aa' and null<> null

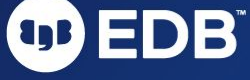

How many rows will this query return ?

select a from (values (1),  $(2)$ ,  $(null)$ ) as t  $(a)$ where t.a between 1 and null;

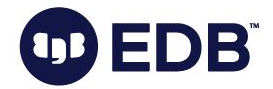

```
select a
from (values (1),
    (2),
     (null)) as t (a)
where
   t.a between 1 and null;
```
a | b  
-----  
(
$$
\theta
$$
 rows)

X BETWEEN ASYMMETRIC Y AND Z is equivalent to  $X>=Y$  AND  $X<=Z$ 

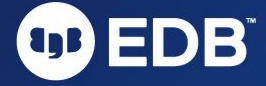

How many rows will this query return ?

select a, b from (values (1, true), (2, false), (3, null)) as t (a,b) where t.b < true;

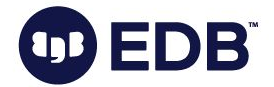

select a, b from (values (1, true), (2, false), (3, null)) as t (a,b) where t.b < true;

 $a \mid b$ ---+--- 2 | f (1 row)

True est toujours plus grand que False et toute comparaison impliquant null est unknown.

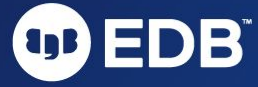

How many rows will this query return ? select (null=1)

 or (1=1) as "Annie Easley";

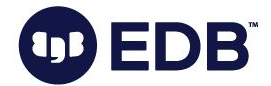

### select (null=1) or (1=1) as "Annie Easley";

### Annie Easley ------------- t (1 row)

### Null or True est True

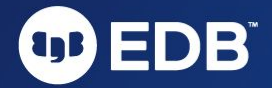

How many rows will this query return ? Select null is null return ?

# is null is null is null as "Margaret Hamilton";

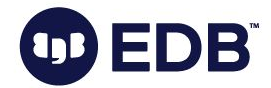

select null is null is null is null is null as "Margaret Hamilton";

Margaret Hamilton ------------------ f (1 row)

### Le premier est true, tous les autres sont false.

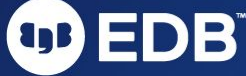

How many rows will this query return? select row(null) is null;

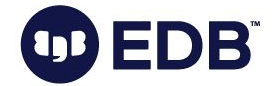

### select row(null) is null;

?column? --------- t (1 row)

Let R be the row value predicand and let V be the value of R. If the value of every field of V is the null value, then [the value of "R IS NULL" is] True. DB

How many rows will this query return? select row(row(null))

is null;

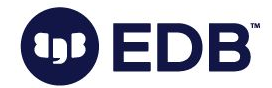

### select row(row(null)) is null;

#### ?column?

----------

(1 row)

 $\mathbf{f}$ 

### Toutes les valeurs de la ligne ne sont pas la valeur null, donc ce n'est pas vrai.

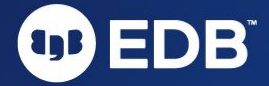

How many rows will this query return? select nullif(null,1);

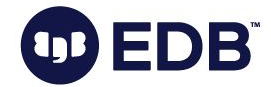

### select nullif(null,1);

 nullif -------------- Ada Lovelace (1 row)

Nullif renvoie Null si les deux arguments sont égaux et renvoie le premier argument sinon

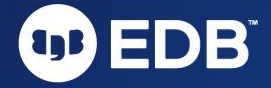

How many rows will this query return ?

select 'Mary Lou ' || a || 'Jepsen' from ( values (null) ) as t (a);

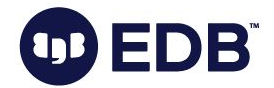

```
select 'Mary Lou ' ||
   a ||
   'Jepsen'
from (
     values (null)
   ) as t (a);
```
 ?column? -------------- Ada Lovelace (1 row)

#### La concaténation avec null est toujours null.

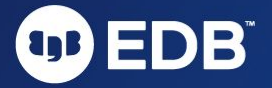

### EDB Open Source Learning Day Paris - June 13

#### Marriott Champs-Elysées Hôtel • Time: 8:30 - 18:00

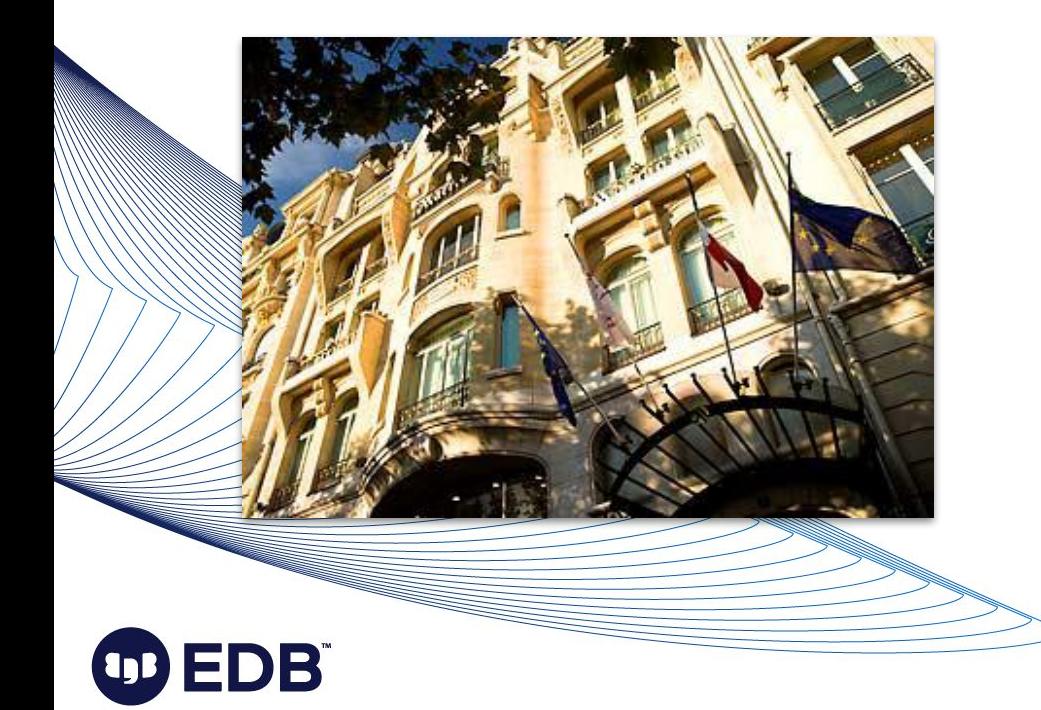

- 
- Workshops:
	- Troubleshooting Postgres
	- Running Postgres in K8s

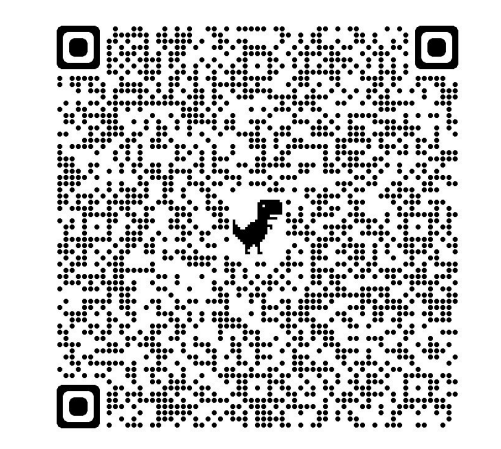